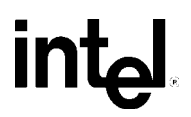

**80960 QUICKval Quick Reference Card**

#### **Where Do I Start?**

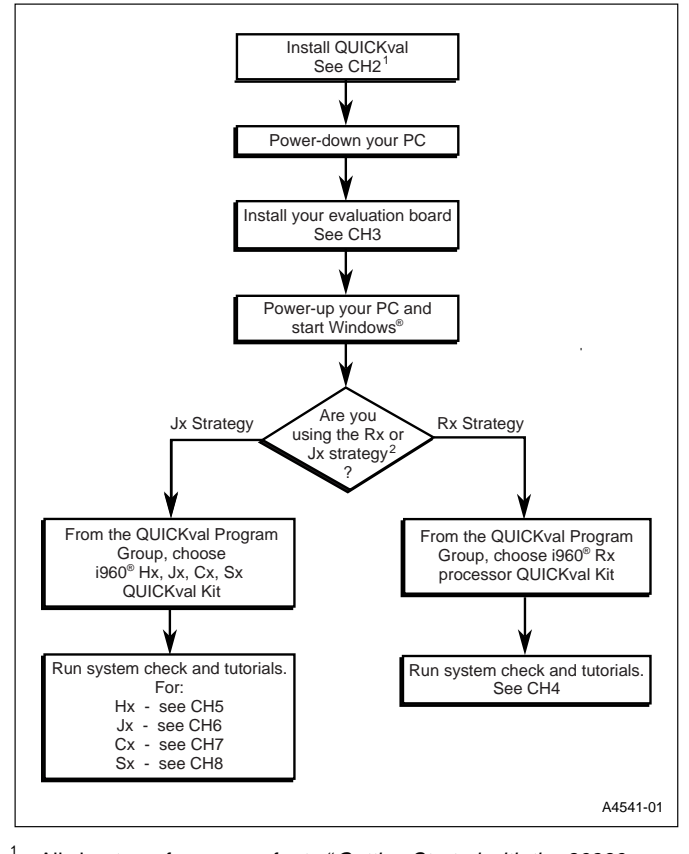

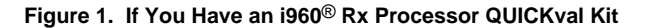

- All chapter references refer to "Getting Started with the 80960 QUICKval Kit."
- 2 See "For i960 Rx Processor Developers: Which Strategy Do You Use?" on Page 4 for more information.

#### **Figure 2. If You Have an i960 Hx, Jx, Cx, Sx Processor QUICKval Kit**

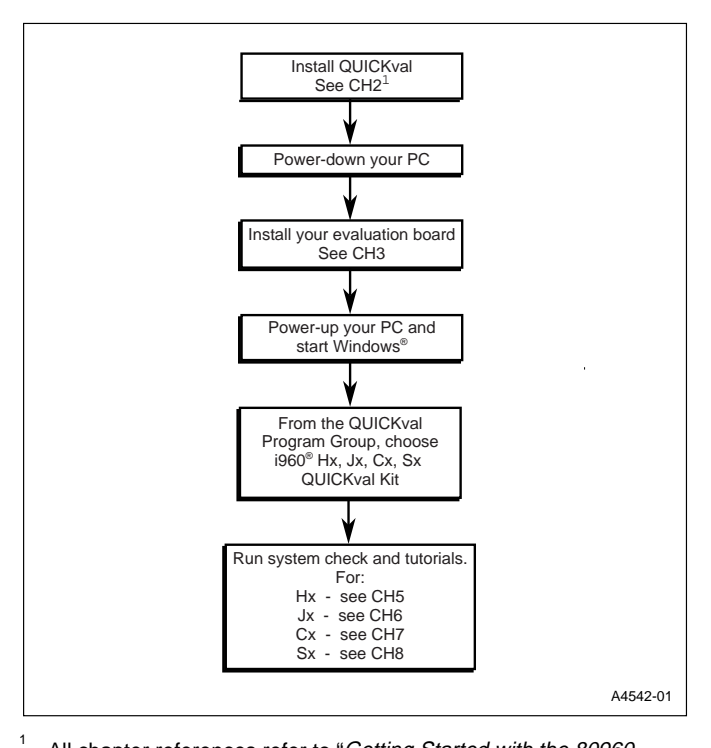

All chapter references refer to "Getting Started with the 80960 QUICKval Kit."

#### **For i960**® **Rx Processor Developers: Which Strategy Should You Use?**

When writing software for the i960 RP/RD processors, you have two choices for the architecture setting that you use when generating code. You can specify the Rx architecture ("Rx Strategy"), or you can specify the i960 JF architecture ("Jx Strategy"). Use these questions to help you decide which of the two development paths you should follow:

- 1. How important is forward-compatibility with future I960 processors? Use the Rx Strategy if you wish to minimize the effort involved in moving to future i960 Rx processors.
- 2. Will you be writing your code from scratch? When writing new applications, follow the Rx Strategy when possible. Tests have shown that there is seldom a significant performance or code size penalty.
- 3. How important is backward-compatibility with other I960 core processors (e.g., Kx, Cx, Jx)? If you have legacy code that you wish to use with the I960 Rx processors, you may wish to use the Jx Strategy. This gives the most flexibility in terms of available instructions and addressing modes.
- 4. How much low-level processor access do you need? If you need access to low-level processor resources beyond that provided in the updated assembler pseudo-instructions, you must use the Jx Strategy.

#### **Writing Assembly with the Rx Strategy**

- Use -ARx (e.g., -ARP) switch to get CTOOLS Rx Strategy enhancements.
- If migrating code written for other I960 core processors, use the xlate960 utility as a starting point.

xlate960: generates i960 Rx Strategy compatible code to replace instructions and addressing modes that appear in the i960 JF processor only.

If you need to use some i960 JF processor specific features not supported in the Rx Strategy, use the new assembler pseudoinstructions whenever possible. The assembler pseudo instructions provide an architecture-independent method of performing some of the more common low-level processing operations.

Benefit: The pseudo-instructions should not require modification when the source code is re-assembled for future i960 Rx processors.

#### **Writing Assembly without the Rx Strategy**

- Use -AJF switch to write code that is designed for the I960 JFbased Rx (e.g., RP, RD) processors only. You can still simplify future migration efforts by staying within the boundaries of the Rx Strategy whenever possible.
- For low-level processor functionality, you may wish to use the new assembler pseudo-instructions. This eases future migration without excluding use of Jx-Specific constructs.

Please refer to the *i960 Processor Assembler User's Guide* for more information.

#### **QUICKreference Contact Guide**

#### Important Phone Numbers:

Technical Support Group 1-800-628-8686 Intel Literature Center 1-800-548-4725 FaxBACK 1-800-628-2283 or 916-356-3105 Document #-Press '2' for Development Tools Press '3' for Catalog Intel Bulletin Board 1-916-356-3600 Important E-Mail Addresses:

80960 Technical Support Group 960tools@intel.com

#### Important Internet Sites:

Embedded Design Products http://developer.intel.com/design/product.htm Technical Support Page http://developer.intel.com/design/i960/swsup/ i960 Processor Software Tools Patches Page http://developer.intel.com/design/i960/patches/ Electronic Benchmark Facility http://developer.intel.com/design/i960/testcntr/

# **QUICKval Example Programs**

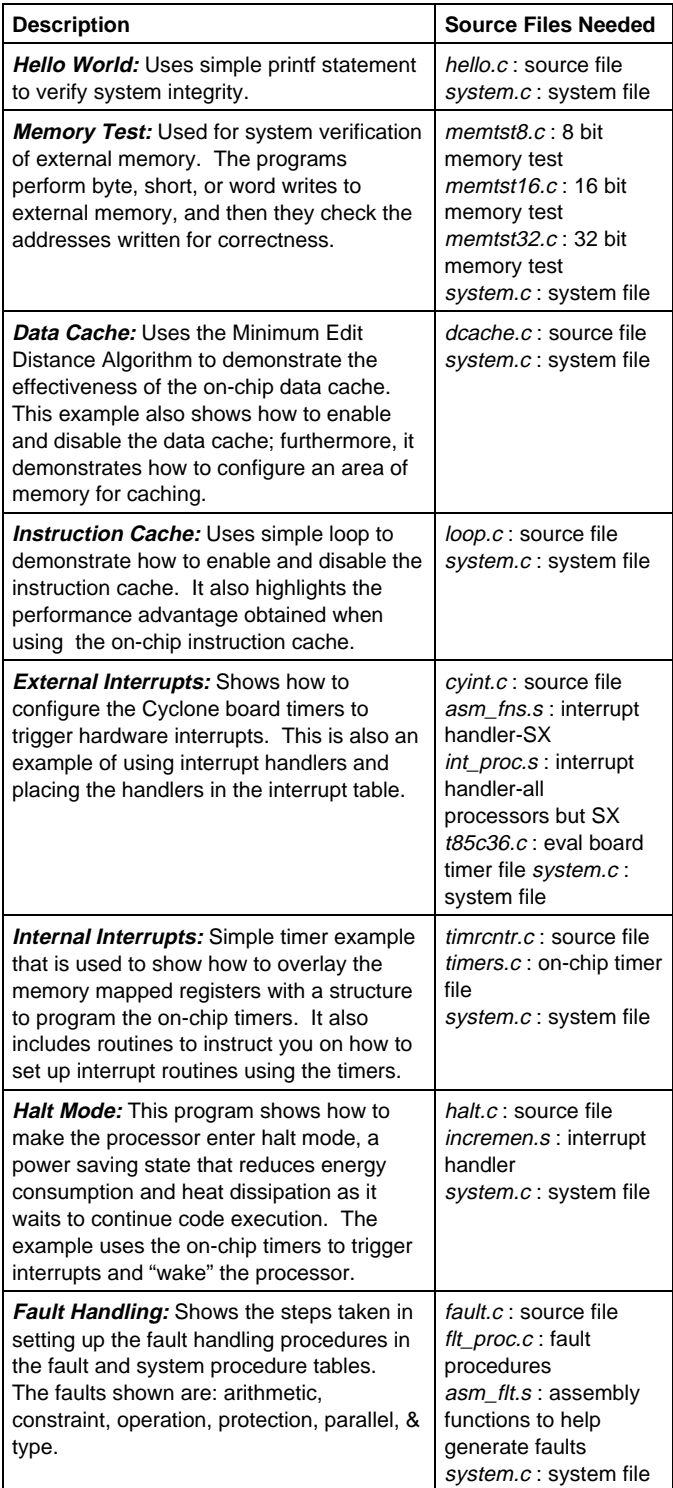

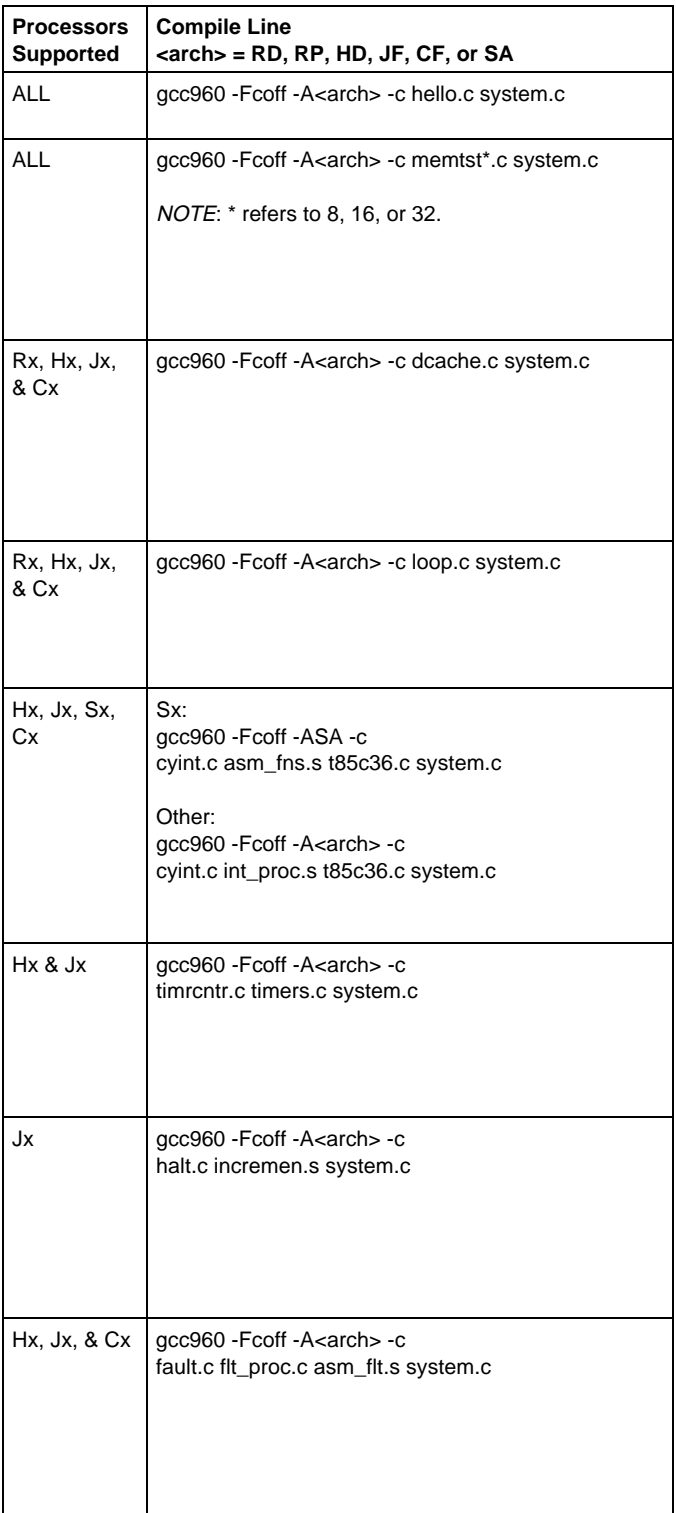

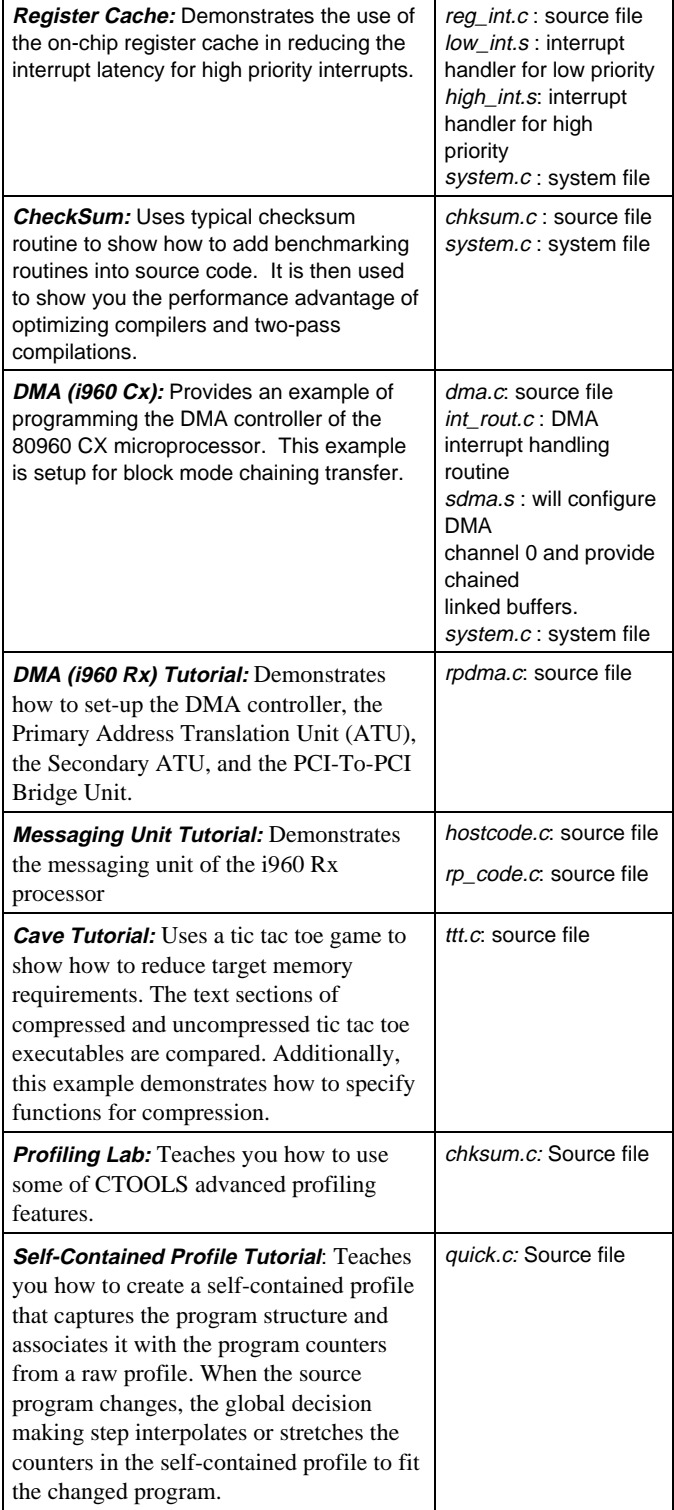

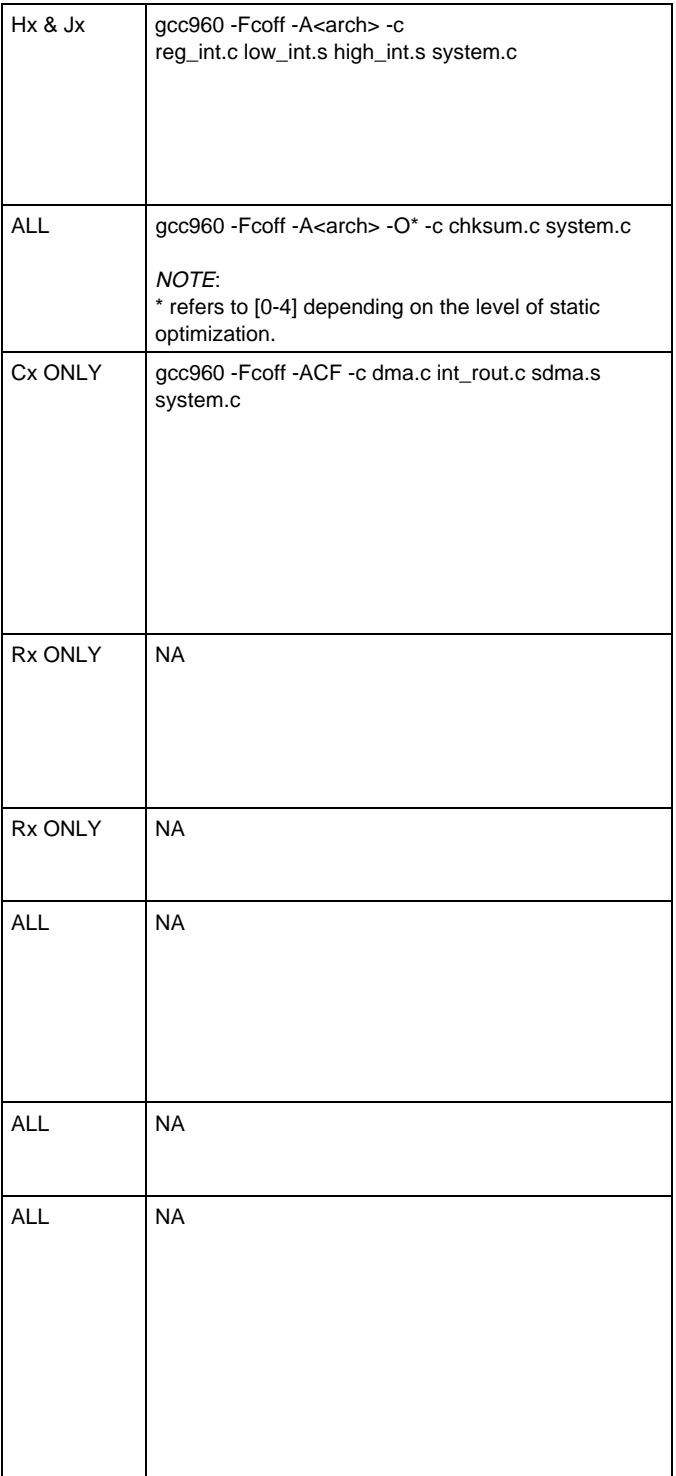

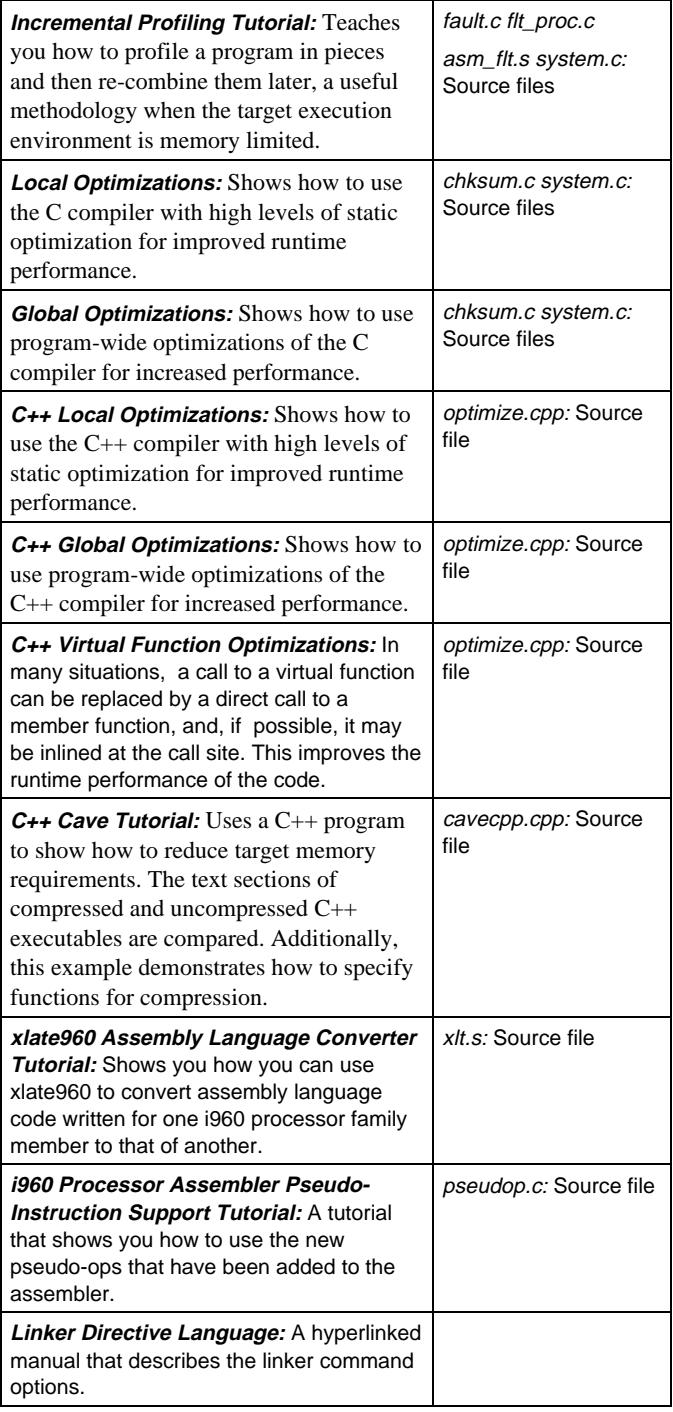

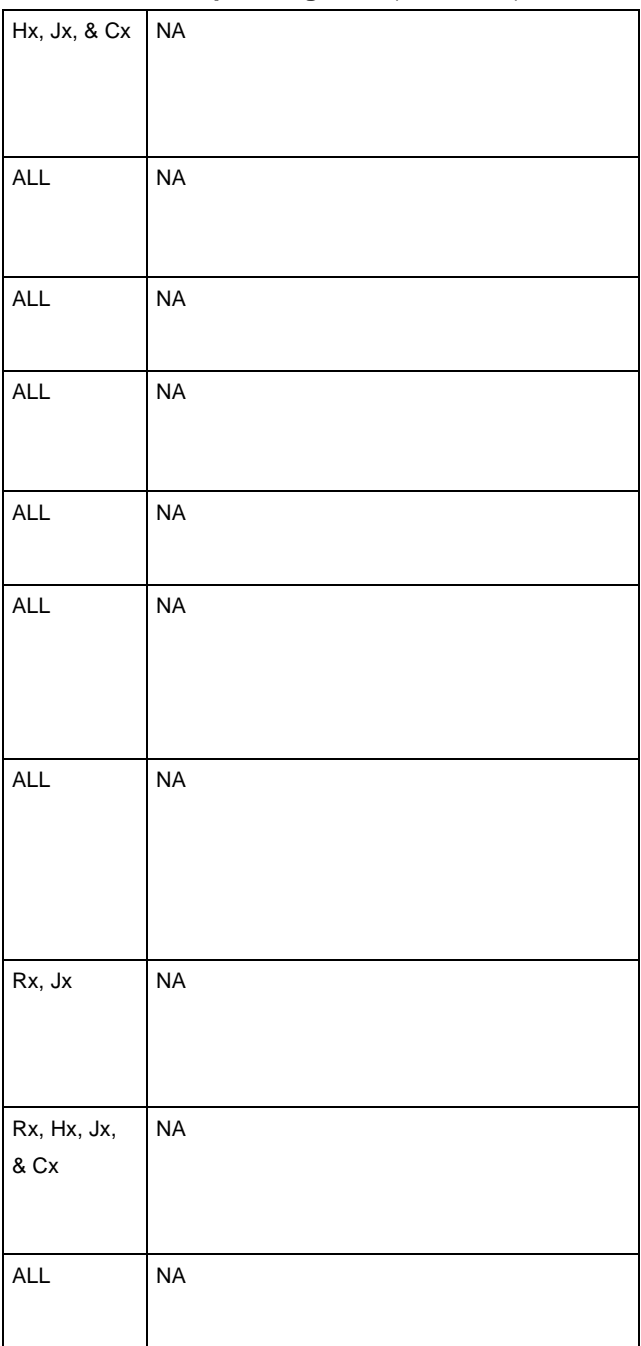

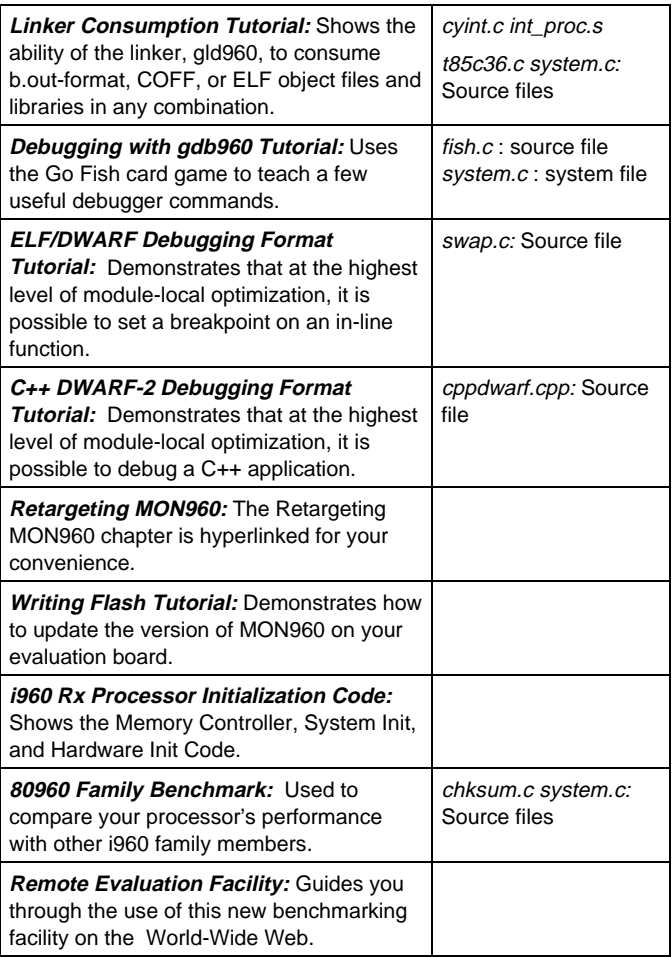

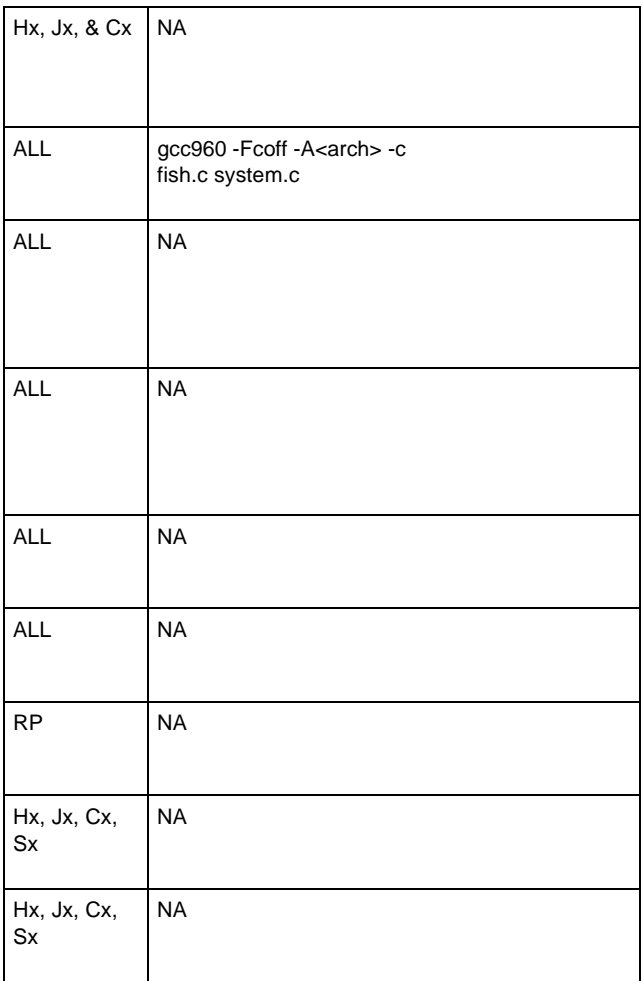

#### **i960 Cx, Jx, Hx Processor Features Summary**

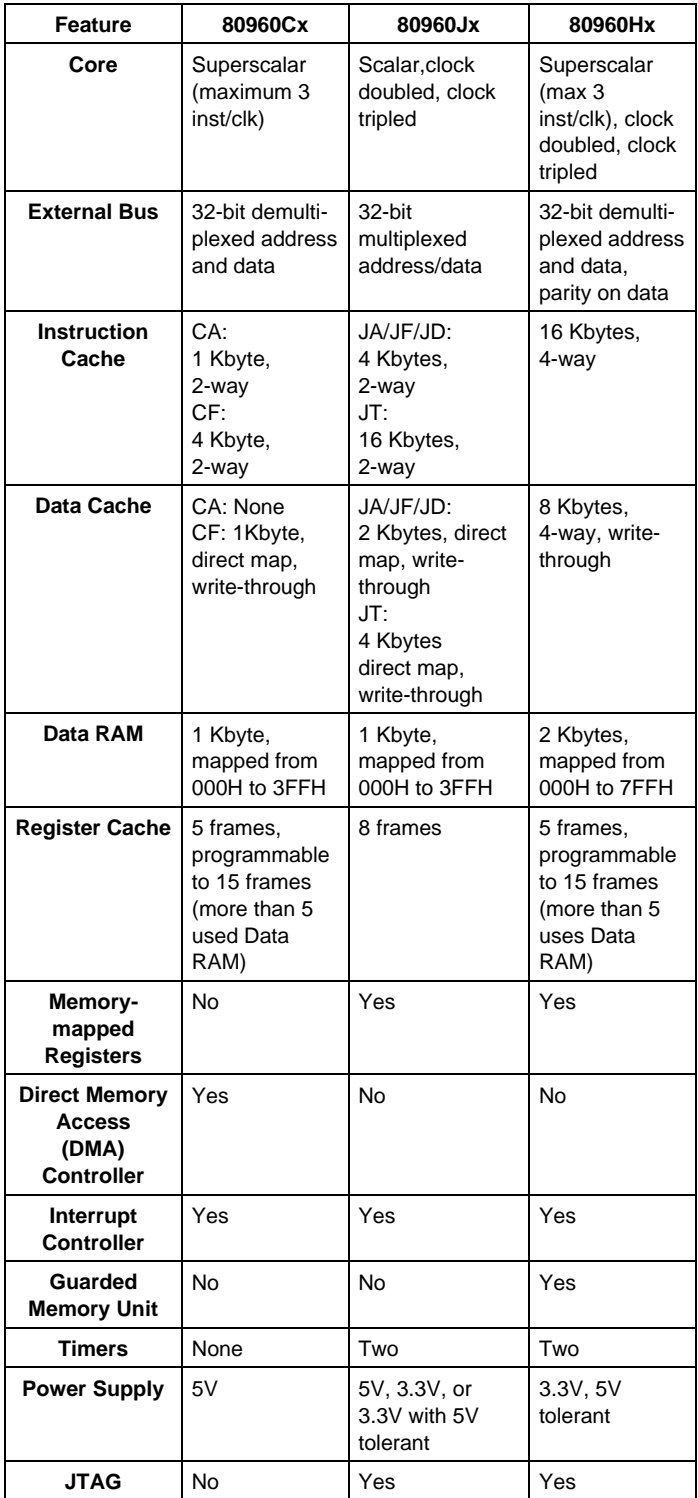

# **i960 Rx Processor Features Summary**

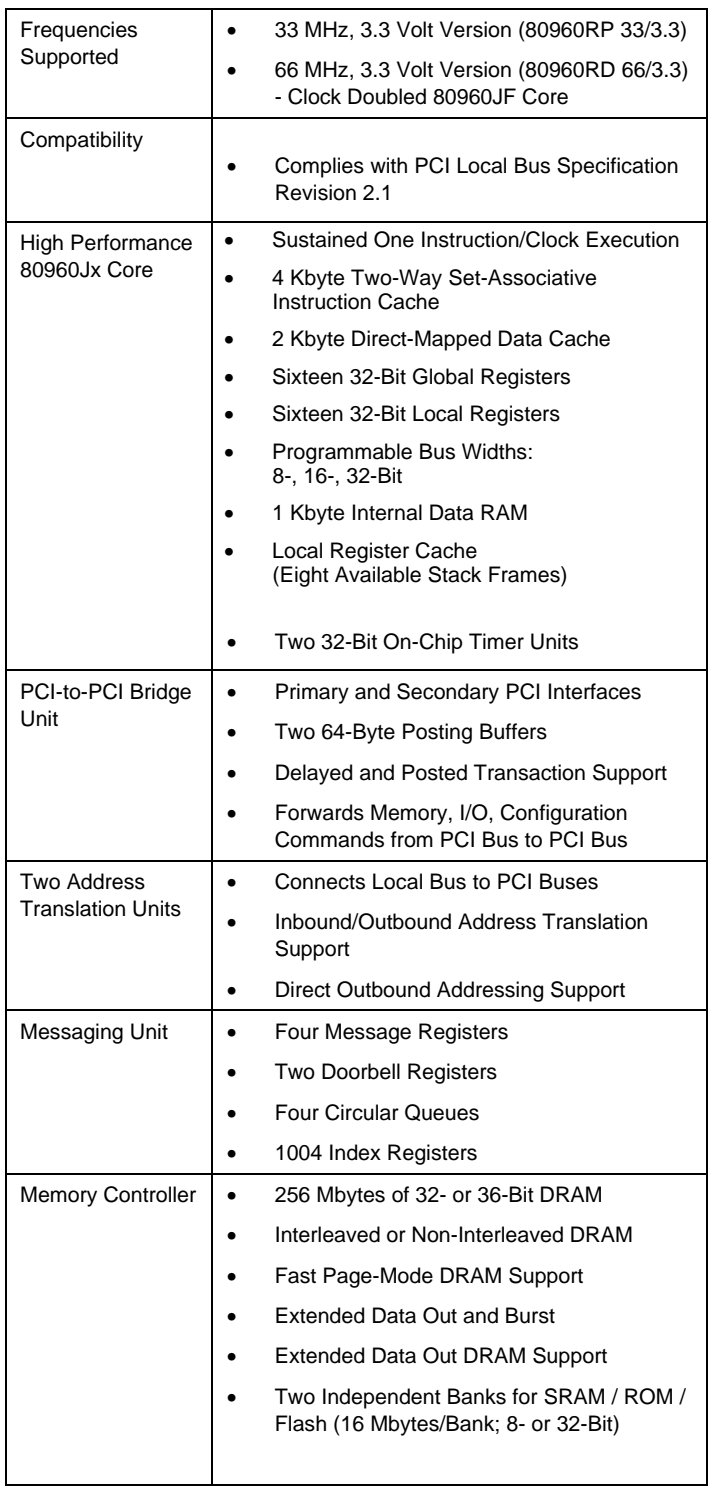

## **i960 Rx Processor Features Summary** (continued)

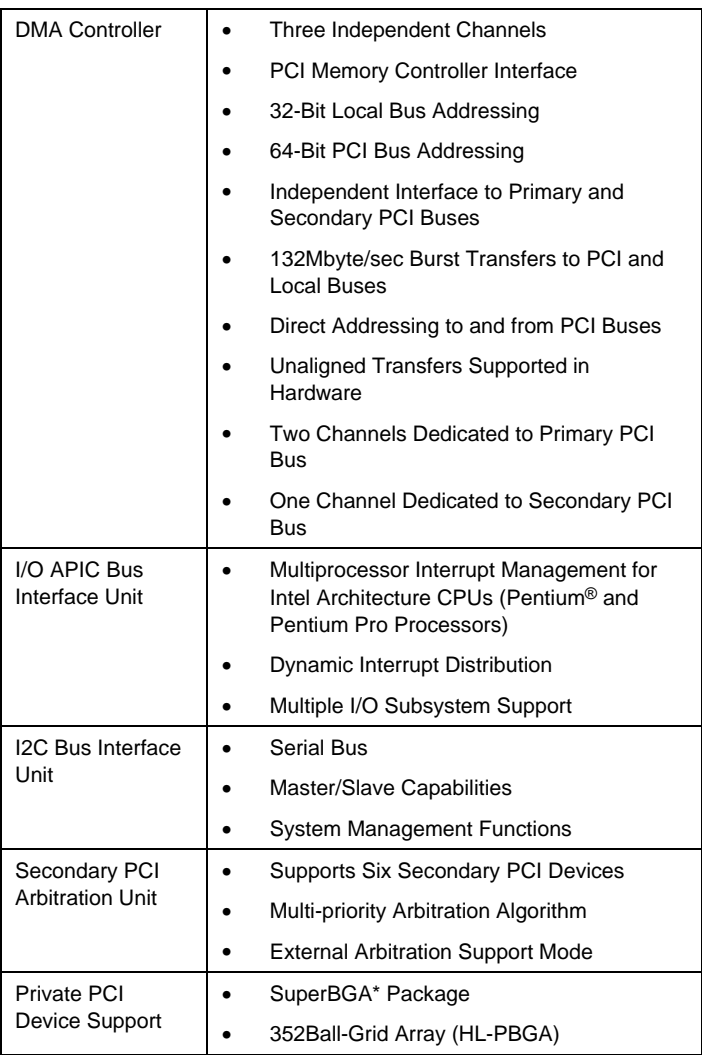